# *Bedienungsanleitung* DIGITAL DECODER 12390

**Vor Inbetriebnahme Anleitung beachten! Die Anschlusskontakte für die Ausgänge dürfen nicht mit anderen spannungsführenden Kabeln (Fahrspannung, Lichtstrom o. Ä.) verbunden werden! Zerstörungsgefahr! Bitte beachten Sie auch die nebenstehenden technischen Daten.**

Der Decoder für Gleichstrom- und Digital-Betrieb ist ein hochwertiges elektronisches Gerät mit vielen Bedien- und Einstellmöglichkeiten. Mit den nachfolgenden Informationen können Sie die Funktionen optimal nutzen und den störungsfreien Betrieb sicherstellen.

## *Features: die Funktionen*

Die Busch Industriebahnen der Spurweite H0f (Feldbahn und Grubenbahn) sind als Zweileiter-System konzipiert zum Betrieb mit Gleichstrom. Die Betriebsspannung der Lokomotiven liegt im Bereich von 3 Volt. Das verfügbare Busch Batterie-Fahrgerät 5090 erlaubt den Betrieb mit einheitlicher Geschwindigkeit und Fahrtrichtungswechsel. Die Präzisionsantriebe der kleinen Lokomotiven bieten jedoch differenzierte und feinfühlige Fahreigenschaften, die mit dem Busch Digitaldecoder 12390 mobilisiert werden können. Von gemütlicher Schrittgeschwindigkeit bis zum eiligen Werkverkehr fahren die Schmalspurbahnen jetzt in feiner Abstufung und mit elektronischer Lastregelung. Dazu muss an den Lokomotiven nichts verändert werden und zur Steuerung dient ein ganz normaler, meist vorhandener Gleichstrom-Transformator oder Digital-Fahrregler. Der Decoder 12390 wird einfach zwischen die Fahrstromquelle und die H0f-Gleisanlage eingefügt und das Fahrerlebnis kann beginnen.

Der Decoder 12390 arbeitet mit jedem handelsüblichen Gleichstrom-Transformator sowie mit den Digital-Systemen DCC und Märklin Digital. Die Aufbereitung des Fahrstroms und die Regelung führt die eingebaute Elektronik automatisch aus, entsprechend der Bedienung am Fahrgerät. Sowohl analog als auch digital steuern Sie die Loks auf Feldbahn und Grubenbahn nun genau so, wie Sie es von modernen H0-Lokomotiven kennen. Bei Digital-Betrieb können Sie zusätzlich direkt am Fahrgerät mehrere Züge auf der Anlage verwalten. Ob die Feldbahn als eigenständige Schmalspuranlage aufgebaut oder in eine H0-Normalspuranlage integriert wird - der Busch Decoder 12390 sorgt für vorbildgerechten und komfortablen Fahrbetrieb.

- Konventioneller Zweileiter-Betrieb mit Gleichstrom
- Digital-Betrieb mit einer Adresse für die gesamte Feldbahn-Anlage
- Fahrstrom an das 3-Volt-System angepasst
- $\blacksquare$  Anfahr- und Höchstgeschwindigkeit programmierbar
- Beschleunigung und Verzögerung programmierbar
- Automatische Lastregelung abschaltbar
- Einfacher Anschluss
- Keine Änderung an den Lokomotiven erforderlich
- Versorgt das Hauptgleis sowie 4 digital abschaltbare Gleisabschnitte

# *High Tech: das Gerät*

Die Bezeichnung Decoder 12390 verrät es: Das Herz dieses vielseitigen Steuergeräts ist ein integrierter Multiprotokoll-Decoder, der speziell für die Busch Feldbahn entwickelt wurde. Moderne Regelelektronik verarbeitet die unterschiedlichen Fahrstromarten und erzeugt für die Feldbahn immer die passende Energie. Neben dem Ausgang für das Hauptgleis der Feldbahn sind weitere 4 Ausgänge für Gleisabschnitte integriert, die über den Decoder ein- oder ausgeschaltet werden können. Alle Bauteile sind wartungsfrei und geschützt im Gehäuse angeordnet. Einstellungen oder Konfiguration erfolgen von außen über die Zuleitung, das Gehäuse muss nicht geöffnet werden.

Platzieren Sie den Decoder 12390 an einer gut einsehbaren Stelle in der Nähe Ihres vorgesehenen Fahrgeräts. Nehmen Sie die Abdeckung an der Rückseite des Decoders nach oben ab. Bei Bedarf können Sie das Gerät an den nun freiliegenden Löchern im Boden anschrauben. Zum einfachen und kontaktsicheren Anschluss dienen die zwei Leisten mit Schraubklemmen unter der Abdeckung. Verwenden Sie übliche Modellbahn-Kabel mit

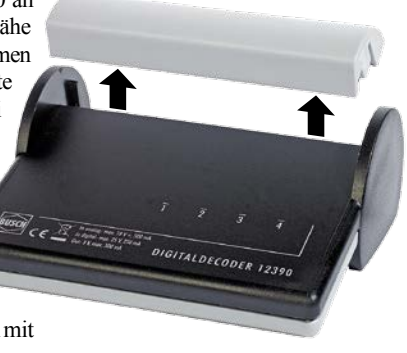

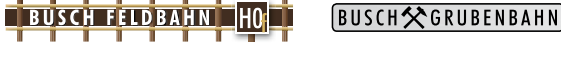

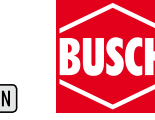

Nennspannung: Analog 0 - max. 18 V =, Digital max. 25 V 2.10.12390 Y07.15 max. 500 mA JV15062601.indd

Modellbauartikel, kein Spielzeug! Die Anschlussdrähte niemals in eine Steckdose einführen! Überprüfen Sie den verwendeten Transformator regelmäßig auf Schäden an Kabeln, Stecker, Gehäuse usw. Bei Schäden am Transformator diesen keinesfalls benutzen! Das Gerät darf nur für die beschriebenen Anwendungen benutzt werden. Vor Feuchtigkeit schützen! Keine mechanischen oder elektrischen Veränderungen vornehmen! Diese Information gut aufbewahren.

Litze, die an den Enden 4 bis 5 mm abisoliert sind. Bitte schalten Sie bei allen Arbeiten an den Anschlüssen den Transformator oder das Digital-System aus. Bitte setzen Sie nach dem Anschluss der Leitungen die Abdeckung über den Schraubklemmen wieder auf.

*Multiprotokoll-Decoder mit Peripherie*

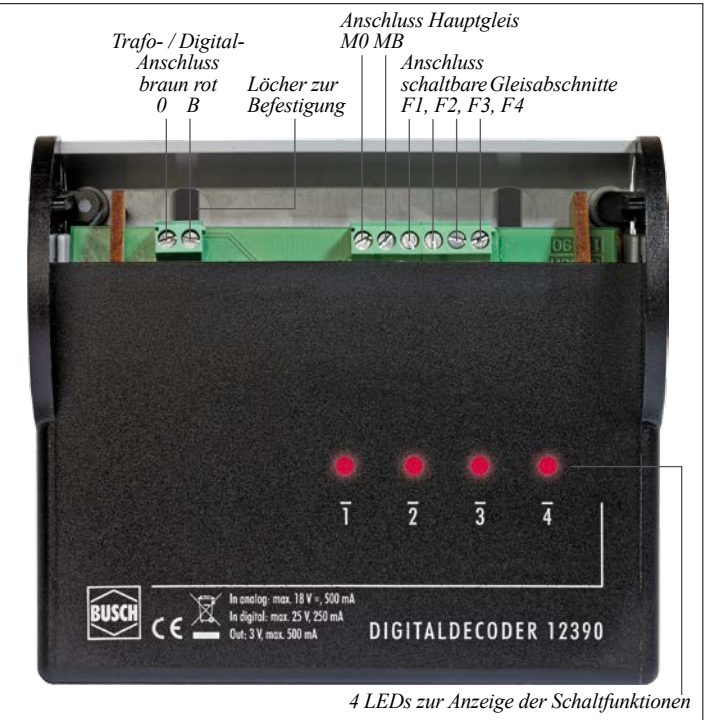

## *Anschluss der Stromversorgung*

Der Decoder 12390 wird über eine zweipolige Leitung mit dem Fahrstromausgang eines Transformators oder einer Digital-Zentrale bzw. eines Digital-Boosters verbunden (Abbildung unten). In einer vorhandenen digitalen H0-Anlage können Sie den Bahnstrom des verwendeten Digital-Systems an einer beliebigen Stelle abnehmen. Die Eingangsspannung wird an das Schraubklemmen-Paar 0 und B am Decoder angeschlossen.

Durch den geringen Strombedarf der Feldbahn eignen sich auch Fahrgeräte mit kleinerer Leistung gut für eine H0f-Anlage. Sie können z.B. Gleichstrom-Transformatoren aus Anfangspackungen mit etwa 10 VA (analog) verwenden oder digitale Einstiegs-Geräte wie Lok-Maus (ROCO/DCC) oder DELTA (Märklin).

*Anschluss der Stromversorgung*

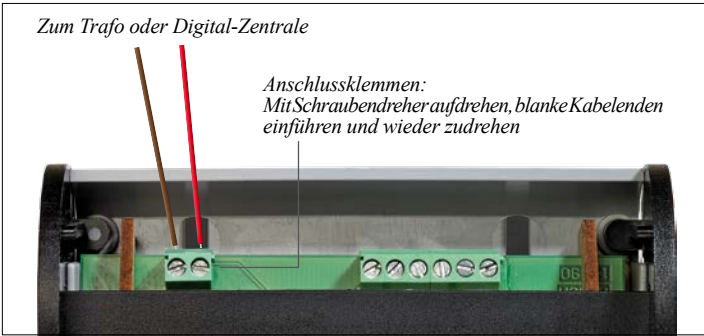

**Achtung: Kein Anschluss an Wechselstrom-Transformatoren, Elektronik-Fahrgeräte oder spezielle Mehrzug-Systeme. Näheres am Ende der Anleitung unter »Technische Daten«.**

## *Anschluss der Gleisanlage*

Der Ausgang des Decoders liefert den Fahrstrom zum Betrieb der Busch Feldbahn (ca. 0 ... 3,6 V). Zur Verfügung stehen ein permanenter und vier digital schaltbare Anschlüsse.

Schließen Sie die Hauptstrecke mit einem oder mehreren Anschlussgleisen (Busch 12306) an die Klemmen M0 und MB der 6-fachen Schraubleiste an.

Bei einer Digital-Anlage sind die Klemmen F1, F2, F3 und F4 zum Anschluss der digital schaltbaren Gleisabschnitte vorgesehen. Weitere Informationen finden sie im Kapitel »Schaltbare Gleisabschnitte«.

*Gleisanschluss*

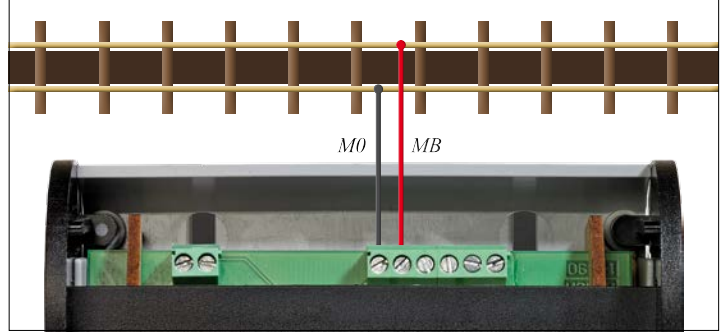

## *Analog-Betrieb mit Gleichstrom*

Bei konventionellem (analogem) Betrieb wird die Feldbahn oder Grubenbahn wie ein Stromkreis einer H0-Anlage mit einem normalen regelbaren Gleichstrom-Transformator gesteuert. Die Fahrtrichtung wird am Transformator bestimmt. Die Lokomotive setzt sich ab einer Trafospannung von etwa 5 V langsam in Bewegung und kann bis zur höchsten Reglerstellung beschleunigt werden.

### **Achtung:**

### **Der Betrieb mit Wechselstrom-Transformator und Umschaltimpuls ist nicht zulässig und kann den Decoder zerstören!**

Der Decoder 12390 ist ab Werk auf die meisten Gleichstrom-Transformatoren europäischer Hersteller mit Spannungen bis etwa 16 V = abgestimmt. Wollen Sie einen Trafo mit höherer Spannung einsetzen (z.B. von einer Großbahn), wenden Sie sich bitte an den Busch Kundendienst für eine Anleitung zur Anpassung des Decoders.

Der im Decoder 12390 gespeicherte Geschwindigkeitsbereich, die Anfahr- und Bremsverzögerung und die Lastregelung sind auch bei konventionellem Betrieb wirksam. Zur Änderung der Einstellungen muss der Decoder zeitweise an ein Digital-System angeschlossen werden. Die jeweils letzten Einstellungen bleiben unabhängig von der Stromversorgung erhalten.

Bei konventionellem Betrieb stehen die digital schaltbaren Gleisabschnitte nicht zur Verfügung.

# *Digital-Betrieb mit DCC oder Märklin Digital*

Der Decoder 12390 erkennt beide Digital-Systeme automatisch (Multiprotokoll). Die Bedienung ist bei DCC-Systemen und bei Märklin Digital prinzipiell gleich. Bei Digital-Betrieb erhält die gesamte Feldbahn- oder Grubenbahnanlage eine gemeinsame Lokadresse, die damit für jede Lokomotive auf dem Gleis gilt. Serienmäßig ist die Adresse »3« eingestellt. Die Adresse kann entsprechend dem benutzten Digital-System beliebig geändert werden (siehe die Kapitel »Programmierung«).

Der Aufruf der Lokadresse sowie die Wahl der Geschwindigkeit und der Fahrtrichtung erfolgen nach der gewohnten Bedienungsoberfläche des verwendeten Digital-Systems und des jeweiligen Fahrreglers. Die Generation oder das Alter der Digital-Geräte ist für die Funktion des Decoders 12390 unerheblich. Bei DCC-Betrieb verarbeitet der Decoder 12390 wahlweise 14, 28 oder 128 Fahrstufen.

**Achtung: Der Betrieb mit nicht genormten (so genannten proprietären) Mehrzug-Systemen ist nicht zulässig und kann den Decoder zerstören. Näheres am Ende der Anleitung unter »Technische Daten«.**

Bei Digital-Betrieb können die schaltbaren Gleisabschnitte mit den Funktionstasten F1, F2, F3 und F4 zu- oder abgeschaltet werden. Lokomotiven können damit z.B. auf den abschaltbaren Gleisabschnitten »geparkt« werden.

# *Fahreigenschaften*

Die im Decoder 12390 eingestellten Fahreigenschaften sind bei konventionellem und bei digitalem Betrieb für alle Loks auf der H0f-Anlage wirksam. Durch die standardisierte Bauart des Antriebs brauchen die Busch Feldbahn-Lokomotiven keine individuellen Anpassungen.

Ab Werk ist ein vorbildgerechtes und zweckmäßiges Fahrverhalten eingestellt. Sehr langsames Anfahren, zügige Höchstgeschwindigkeit und mäßige Verzögerung wirken typisch für Feldbahnen und entsprechen der heutigen Modellbahn-Praxis.

Drei einstellbare Parameter ergeben die Charakteristik der Geschwindigkeit:

- Die Anfahrspannung bestimmt die kleinste Geschwindigkeit.
- Die maximale Spannung bestimmt die Höchstgeschwindigkeit.
- Ein Zwischenwert bestimmt den Übergang zwischen langsam und schnell.

Zur vorbildnahen Simulation der Masse eines Zuges ist eine kurze Verzögerung beim Anfahren und Bremsen eingestellt. Die Verzögerung kann durch Programmieren abgeschaltet oder verlängert werden.

Die automatische Lastregelung in Verbindung mit der Magnettechnik der Busch Feldbahn lässt die Lokomotiven auch bei wechselnder Belastung durch Zug, Steigung oder Kurven gleichmäßig und kraftvoll fahren. Die Regelung ist durch Programmierung abschaltbar.

Für besondere Anforderungen können diese Voreinstellungen im Decoder geändert werden. Zur Programmierung ist ein Digital-System erforderlich. Das Vorgehen steht im Kapitel »Programmierung«, die Einstellwerte in der »Liste der Konfigurationsvariablen (CV)«. Die serienmäßig eingestellten Fahreigenschaften können jederzeit wieder hergestellt werden.

## *Schaltbare Gleisabschnitte*

Bei Digitalbetrieb können über den Decoder vier Gleisabschnitte der Anlage ein- oder ausgeschaltet werden. Sie können also direkt am Fahrgerät unter mehreren Zügen auswählen und Interaktionen zwischen Zügen und stationären Einrichtungen darstellen.

Die schaltbaren Gleisabschnitte müssen an den Enden einpolig getrennt sein durch Isolierung einer der beiden Schienen. Hier müssen die Metall-Schienenverbinder durch Isolierverbinder ersetzt werden (Busch 12369). Alle Isolierungen müssen auf der gleichen, »rechten« Seite des Gleises liegen, die an der Hauptstrecke an die Klemme MB angeschlossen ist. Die andere, »linke« Schiene mit Anschluss M0 bleibt durchgehend verbunden.

Schließen Sie die isolierte Schiene der schaltbaren Gleisabschnitte mit weiteren Anschlussgleisen (Busch 12306) oder angelöteten Kabeln an der Rückseite des Decoders mit den vorgesehenen Klemmen F1 bis F4 der 6-fachen Schraubleiste an.

Die angeschlossenen Gleisabschnitte können nun am Digital-Fahrgerät bei aufgerufener Decoder-Adresse mit den Funktionstasten F1 bis F4 geschaltet werden. Am Decoder leuchten die LED zu den eingeschalteten Gleisabschnitten rot, die LED für abgeschaltete Gleisabschnitte leuchten nicht. Im Gegensatz zum Fahrgerät bleibt die Anzeige am Decoder 12390 erhalten, wenn eine andere Adresse aufgerufen wird.

Mit schaltbaren Gleisabschnitten können interessante Anwendungen ganz einfach realisiert werden. Hier einige Beispiele:

- Abstellgleise zum Parken von Loks
- Überholgleis mit wechselnder Freigabe
- $\blacksquare$  Ausweichgleis im Gegenverkehr
- **n** Mehrgleisiger Bahnhof
- Stationen im Bahnbetriebswerk
- Güterverladung oder Umladung
- $\blacksquare$  Industrie-Gleisanschlüsse
- Blockstrecken-Sicherung
- $\blacksquare$  Anlagenteile nach Themen

Sie brauchen dazu nur den Busch Decoder 12390. Zusätzliche Signale, Relais oder Schaltdecoder sind nicht erforderlich.

# *Mehrere Decoder auf einer Anlage*

Wenn die Feldbahn-Anlage in mehrere Stromkreise aufgeteilt wird, können mehrere Decoder 12390 eingesetzt werden. Damit können mehrere Lokomotiven gleichzeitig und unabhängig voneinander analog oder digital gesteuert werden.

**Wichtig: Alle Übergänge zwischen den Stromkreisen müssen zweipolig getrennt sein. An beiden Schienen der Trennstellen müssen Isolierverbinder eingefügt werden. (Busch 12369 oder Märklin 8954).**

### **Konventioneller Betrieb:**

Jeder Decoder 12390 wird mit einem eigenen Gleichstrom-Transformator gesteuert. Dies entspricht der klassischen Aufteilung einer Modellbahn-Anlage (A-Schaltung). Beim Übergang wechselt ein Zug seinen Transformator.

#### **Digital-Betrieb:**

Die Decoder 12390 werden mit verschiedenen Adressen an das Digital-System angeschlossen. Jeder Stromkreis wird mit seiner zugeordneten Digital-Adresse gesteuert. Beim Übergang wechselt ein Zug seine Adresse.

## *Programmierung im DCC System*

Je nach Ausstattung des verwendeten Digital-Systems kann der Decoder 12390 nach beiden üblichen Methoden programmiert werden. Bitte folgen Sie zur Änderung der Konfigurationsvariablen (CV) der Anleitung Ihres Digital-Systems.

- n Programmieren auf der Strecke (POM) der Decoder bleibt angeschlossen. Ein Programmiergleis-Anschluss oder ein Programmiergerät ist nicht erforderlich. Bitte berücksichtigen Sie gegebenenfalls H0-Lokomotiven auf einer an das System angeschlossenen H0-Anlage. Auslesen der CV ist systembedingt bei POM nicht vorgesehen.
- n Programmieren auf dem Programmiergleis der Decoder muss von der Zuleitung getrennt und an den Programmiergleis-Ausgang oder an ein Programmiergerät angeschlossen werden. Dann können Adresse und alle CV des Decoders ausgelesen werden. Testfahrten auf der H0f-Anlage beim Programmieren sind bei vielen Systemen möglich. H0-Lokomotiven oder andere Decoder der Digital-Anlage werden nicht beeinträchtigt.

Die verfügbaren CV und die zulässigen Eingabewerte stehen auf der nächsten Seite in der »Liste der Konfigurationsvariablen (CV)«.

### **Adresse:**

- Sie können im DCC System kurze Adressen (1 ... 127) oder lange Adressen (128 ... 9999) zuweisen. Wenn Ihr System die direkte Adresseingabe nicht anbietet, können Sie eine neue kurze Adresse in CV 1 eintragen.
- Eine lange Adresse wird zuerst in CV 29 aktiviert und dann in die beiden CV 17 und CV 18 verschlüsselt. Sie müssen dazu eine kleine Rechnung ausführen.

DCC - lange Adresse 1 ... 9999 zuweisen:

#### Setzen Sie CV 29  $\rightarrow$  38

Teilen Sie die Wunschadresse durch 256 - notieren Sie Ergebnis und Rest. Zählen Sie zum Ergebnis 192 dazu und geben die Summe in CV 17 ein. Geben Sie den Rest in CV 18 ein.

Beispiel: Adresse 2000 (Voreinstellung):  $2000 / 256 = 7$  Rest  $208 \rightarrow CV18$ <br>192 + 7 = 199  $\rightarrow CV17$  $192 + 7 =$ 

#### **Fahreigenschaften:**

Die Einstellungen am Decoder 12390 betreffen alle auf der Feldbahnanlage eingesetzten Lokomotiven. Änderungen der Einstellungen sind auch bei analogem Gleichstrombetrieb wirksam. Zur Programmierung sollten Sie jede Änderung sofort testen, bevor Sie die nächste Änderung programmieren. Falls Sie POM benutzen, notieren Sie jeden eingegebenen Wert.

- $\blacksquare$  Die Anfahrgeschwindigkeit wird in CV 2 eingetragen
- Die Höchstgeschwindigkeit wird in CV 5 eingetragen und muss größer als CV 2 sein.
- Mit CV 6 wird eine mittlere Geschwindigkeit zwischen CV 2 und CV 5 definiert, die den Langsamfahrbereich dehnt (CV 6 klein) oder verringert (CV 6 groß).

Verzögerung beim Anfahren oder Bremsen als Masse-Simulation kann über CV 3 und CV 4 bestimmt werden. Die serienmäßig kurz eingestellte Zeit lässt sich durch größere Werte erheblich verlängern.

#### **Konfiguration:**

Die allgemeinen Decoder-Einstellungen sind nach DCC Standard in CV 29 hinterlegt. Die Werkseinstellungen müssen nur in Ausnahmefällen geändert werden, z.B. für eine lange DCC-Adresse CV 29 = 38.

Die Motorregelung zum Lastausgleich kann in CV 49 ab- oder zugeschaltet werden.

### **Sie können alle CV auf Werkseinstellung zurücksetzen, indem Sie 1 in CV 59 eintragen. Nach dem Reset ist auch CV 59 wieder auf 0 gesetzt.**

Weitere CV sind für Service-Zwecke vorgesehen und sollten nicht verändert werden.

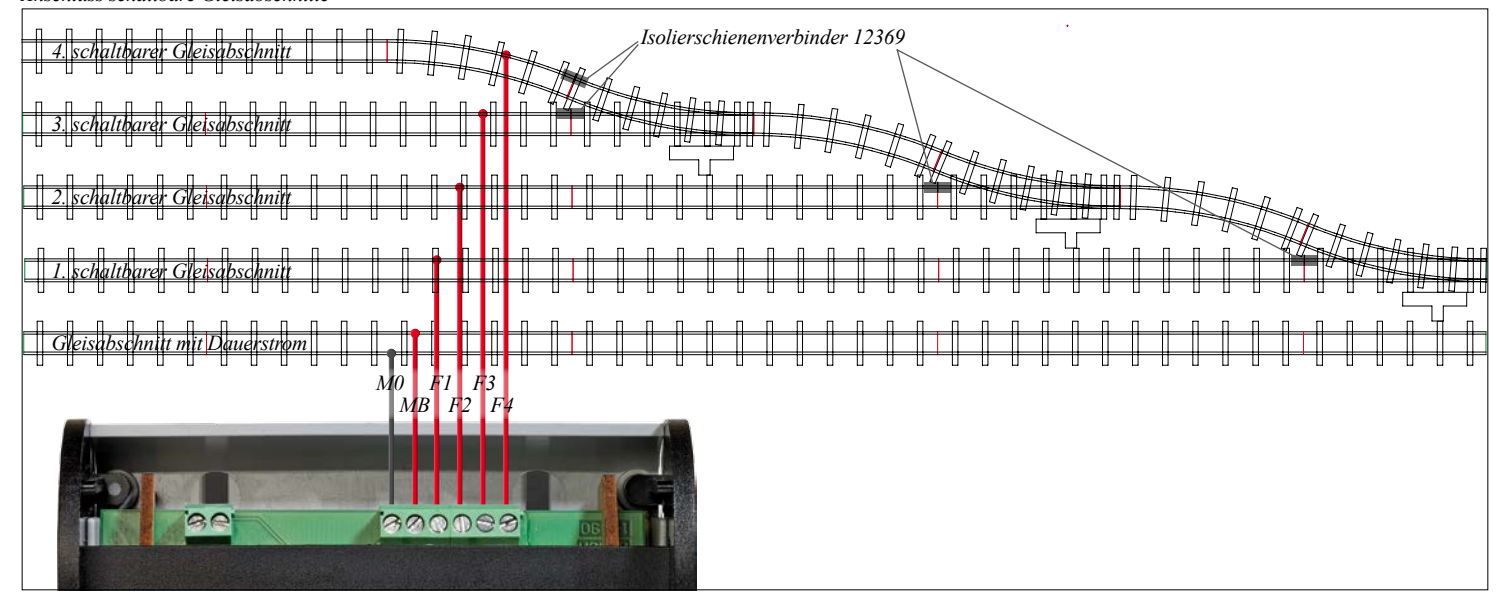

#### *Anschluss schaltbare Gleisabschnitte*

# *Programmierung im Märklin Digital System*

Moderne Digital-Zentralen können auch Decoder im Motorola-Format programmieren. Der Ablauf entspricht weitgehend dem Vorgehen im DCC-System. Bitte folgen Sie dazu der Anleitung Ihres Digital-Systems.

Die Programmierung ist auch mit der älteren Zentrale Märklin 6021 (Control Unit) möglich. Dabei stehen CV-Nummern 1 ... 80 und die CV-Werte 0 ... 79 zur Verfügung. Die CV können mit der Control Unit nicht ausgelesen werden.

### **Programmieren mit Märklin 6021 (Control Unit):**

- 1. Control Unit mit den Tasten stop und go aus- und einschalten.
- 2. Adresse des Decoders zweistellig eingeben (ab Werk 03).
- 3. 5 x Fahrtrichtungsumschaltung betätigen und loslassen, LED von F1 blinkt 4 x langsam.
- 4. Nummer der zu programmierenden CV zweistellig eingeben (01 ... 80).
- 5. 1 x Fahrtrichtungsumschaltung betätigen und loslassen, LED von F1 blinkt 4 x schnell.
- 6. Wert für die betreffende CV zweistellig eingeben (01 ... 79, Wert 00 = 80)
- 7. 1 x Fahrtrichtungsumschaltung betätigen und loslassen, LED von F1 blinkt 4 x langsam.
- 8. Für weitere CV zurück zu Schritt 4, sonst weiter mit Schritt 9.
- 9. Zum Abschluss Control Unit mit stop Taste ausschalten oder Adresse 80 eingeben und Fahrtrichtung umschalten.

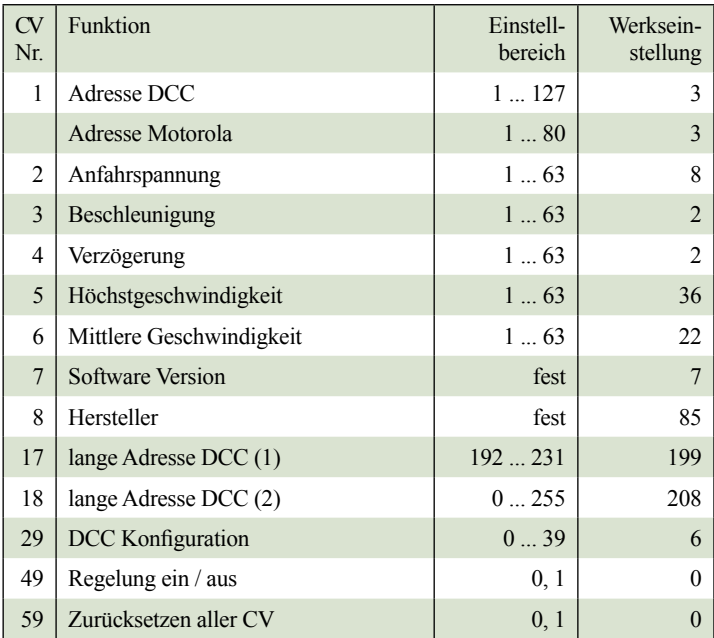

## *Liste der Konfigurationsvariablen (CV)*

## *Technische Daten*

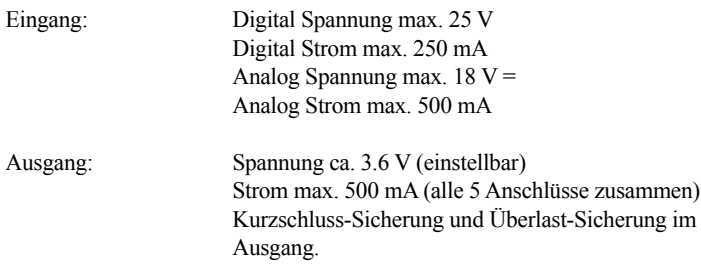

Abmessungen: 95 x 82 x 36 mm

### **Der Decoder 12390 ist nicht geeignet für folgende Betriebsarten:**

- n Wechselstrom-Transformatoren mit Überspannungsimpuls (z.B. Märklin 6647)
- Elektronik-Fahrgeräte mit PWM (z.B. Märklin 6699/6600, ROCO ASC 1000/2000, ETS)
- Analoge Mehrzugsysteme (z.B. Salota, Jouefmatic, TRIX e-m-s)
- Proprietäre Digitalsysteme (z.B. Selectrix, FMZ, ZIMO alt, Zero-1, DCS)

## *Wartung*

Das Gerät ist wartungsfrei. Bitte nehmen Sie außer der Anschlussabdeckung keine Gehäuseteile ab. Die Berührung der elektronischen Bauteile im Inneren kann zu Schäden am Decoder führen. Veränderungen oder Eingriffe am Decoder ziehen ein Erlöschen des Garantieanspruches nach sich.

Bitte reinigen Sie das Gehäuse nur mit einem trockenen Tuch. Verschmutzungen der Oberfläche lassen sich mit Busch Cyber Clean 1690 entfernen.

### *Erläuterungen*

**DCC** steht für Digital Command Control: Standard-Digital-System, international genormt nach NMRA und NEM. Verschiedene Hersteller in Europa und USA mit weitgehend kompatiblen Geräten.

**Märklin Digital:** Verbreitetes System im so genannten Motorola-Format. Verschiedene Entwicklungsstufen mit weitgehender Abwärts-Kompatibilität. Hergestellt von Märklin und unterstützt von anderen Herstellern mit kompatiblen Geräten.

**Multiprotokoll:** Steuergeräte oder Decoder, die sowohl mit DCC als auch mit Märklin Digital funktionieren.

**Markennamen:** Die in dieser Anleitung genannten Firmen- oder Produktnamen können eingetragene und geschützte Marken der jeweiligen Eigentümer sein.

## *Hinweise zum Umweltschutz*

Dieses Produkt darf am Ende seiner Lebensdauer nicht über den normalen Haushaltsabfall entsorgt werden, sondern muss an einem Sammelpunkt für das Recycling von elektrischen und elektronischen Geräten abgegeben werden. Das Mülltonnen-Symbol auf dem Produkt, der Gebrauchsanleitung oder der Verpackung weist darauf hin. Die Werkstoffe sind gemäß ihrer Kennzeichnung wiederverwertbar. Mit der Wiederverwendung, der stofflichen Verwertung oder anderen Formen der Verwertung von Altgeräten leisten Sie einen wichtigen Beitrag zum Schutze unserer Umwelt. Bitte erfragen Sie bei der Gemeindeverwaltung die zuständige Entsorgungsstelle.

### *Gewährleistungsinformation*

Für den Busch Digitaldecoder 12390 geben wir die Gewähr für einwandfreie Beschaffenheit. Die Dauer der Gewährleistung beträgt 24 Monate und beginnt mit der Übergabe des Produkts durch den Verkäufer (Händler). Bitte bewahren Sie Ihren Kaufbeleg (Kassenzettel, Rechnung, Lieferschein oder ähnliches) sorgfältig auf, weil ohne Vorlage dieser Belege im Garantiefall Ihre Ansprüche nicht anerkannt werden. Bei einem Gewährleistungs-/Garantiefall senden Sie das Produkt mit genauer Fehlerbeschreibung an unsere Anschrift, Abteilung Kundendienst, als freigemachte Sendung. Nicht freigemachte Sendungen werden nicht angenommen.

Busch behebt kostenlos Mängel, soweit sie nachweislich auf Fabrikations- oder Materialfehler zurückzuführen sind. Weitergehende Ansprüche sowie eine Haftung für Folgeschäden (außerhalb des Produkthaftungsgesetzes) sind ausgeschlossen. Ausgeschlossen von Gewährleistung und Garantie sind Schäden, die durch unsachgemäße Behandlung, Eingriffe nicht von Busch beauftragter Personen und Nichtbeachtung der Bedienungsanleitung auftreten. Die Garantie erstreckt sich nicht auf verschleißbedingte Störungen bzw. der üblichen Abnutzung von Verschleißteilen. Ebenso sind Schäden, die durch Überspannung oder auslaufende Batterien/Akkus entstehen, von der Garantie ausgenommen. Reparatur oder Teileersatz verlängert nicht die ursprüngliche Gewährleistungs-/Garantiezeit.

**Busch GmbH & Co. KG Heidelberger Str. 26 D-68519 Viernheim www.busch-model.com**